## Appendices

## A Pseudocode for the auxiliary variable crossovers

Algorithm 1 One-point crossover at point  $t$ 

```
function CROSSOVER((x_{1:T}, y_{1:T}, t))
     u_{1:T} \leftarrow (y_1, \ldots, y_t, x_{t+1}, \ldots, x_T)v_{1:T} \leftarrow (x_1, \ldots, x_t, y_{t+1}, \ldots, y_T)return(u_{1:T}, v_{1:T})end function
```
**Algorithm 2** Scheme for an auxiliary variable two-point crossover between  $x_i$  and  $x_j$ 

```
Pick t uniformly t \sim U({1, \ldots, T})# Flip a coin to decide the direction of crossover
if u < 0.5 where u ∼ U(0, 1) then
      (\mathbf{u}, \mathbf{v}) \leftarrow \text{CROSSOVER}(\mathbf{x}_i, \mathbf{x}_j, t)else
      (\mathbf{v},\mathbf{u}) \leftarrow \text{CROSSOVER}(\mathbf{x}_i,\mathbf{x}_j,t)end if
# consider all normal and flipped crossovers of u and vfor t \in \{1, \ldots, T\} do
     # Normal crossover of u and v
      (\mathbf{z}_i, \mathbf{z}_j) \leftarrow \text{CROSSOVER}(\mathbf{u}, \mathbf{v}, t)a_t \leftarrow \pi_i(\mathbf{z}_i)\pi_j(\mathbf{z}_j)# Flipped crossover of u and v(z_j, z_i) \leftarrow \text{CROSSOVER}(\mathbf{u}, \mathbf{v}, t)a_{T+t} \leftarrow \pi_i(\mathbf{z}_j)\pi_j(\mathbf{z}_i)end for
# Normalise the probabilities
a_t \leftarrow a_t / \sum_s a_s# Pick index t_0 with probability proportional to a_{t_0}t_0 \sim \text{Discrete}(a_1, \ldots, a_T, a_{T+1}, \ldots, a_{2T})if t_0 \leq T then
      (\mathbf{x}_i, \mathbf{x}_j) \leftarrow \text{CROSSOVER}(\mathbf{x}_i, \mathbf{x}_j, t_0)else
      (\mathbf{x}_j, \mathbf{x}_i) \leftarrow \text{CROSSOVER}(\mathbf{x}_i, \mathbf{x}_j, t_0)end if
```
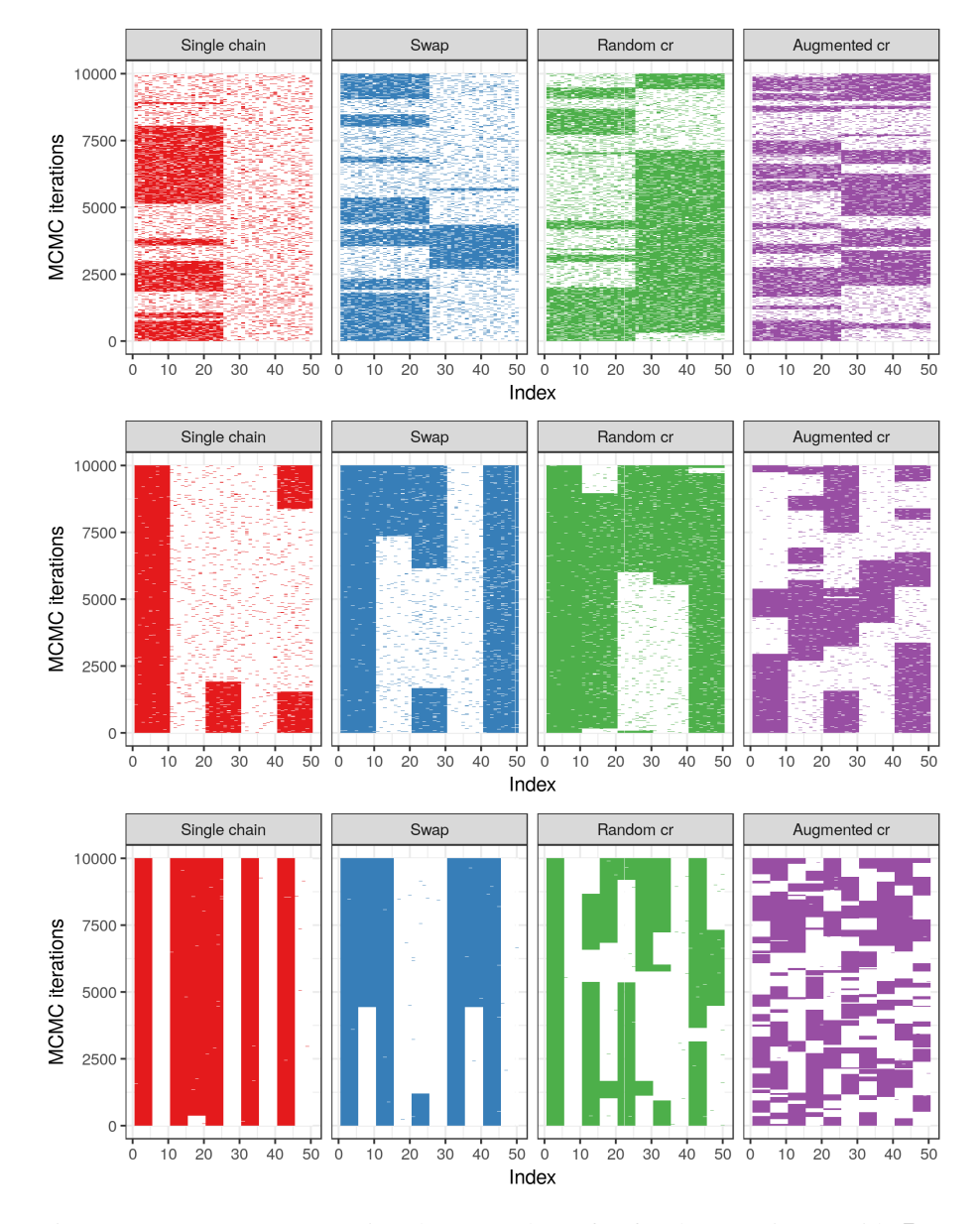

## B Supplementary Figures

Figure 1: Heatmaps representing the trace plots of x for the experiment with  $B \in$  $\{2, 5, 10\}$  blocks, running a single chain Gibbs sampler (first panel), and its ensemble versions with various exchange moves: swap, random crossover, augmented crossover (in four panels). For each MCMC iteration, the elements of x have been colour coded:  $dark = 1$ , light = 0.